### Petunjuk Penulisan Artikel

# Judul huruf besar disetiap kata awal/The Title Goes Here With Each Initial Letter Capitalized

1,2First Author, 1Next Author & 2Last Author

<sup>1</sup>Author Affiliation(use complete postal addresses)
Add e-mail address of corresponding author

<sup>2</sup>Co Autor Affiliations(use complete postal addresses)
Add e-mail address of corresponding author

**Abstract.** Do not replace the word "abstract," but do replace the reset of this text. If you must insert a hard line break, please use Shift+Enter rather than just tapping your "Enter" key. You may want to print this page and refer to it as a style sample before you begin working on your paper. Use 10 pt Times font for body of the text with one spacing between lines, and 12 pt spacing for the next heading. Left and right indent 0.5cm. Maximum length 200 words.

Keywords: Enter Keywords here.

PACS: Replace this text with PACS numbers; choose from this list: http://www.aip.org/pacs/index.html

#### **INTRODUCTION**

The first Heading of your manuscript must use the style "INTRODUCTION." Otherwise, your paragraph spacing will be off [1].

# First Level Heading (Heading 1)

This is the standard font and layout for the individual paragraphs. The style is called "Paragraph." Replace this text with your text. The "Enter" key will take you to a new paragraph [2]. If you need to insert a hard line break within the paragraph, please use Shift+Enter, rather than just tapping the "Enter" key.

# Second Level Heading (Heading 2) With Each Initial Letter

Figure 1 REPLACE THIS TEXT WITH FIGURE GRAPHIC

FIGURE 1. This is the Style for Figure Captions. Center this if it doesn't run for more than one line.

#### **Mathematical Formulation**

$$\frac{d[F_1]}{d\omega_2} = SAm_2 \cos \omega. \tag{1}$$

#### Figures and Tables

**TABLE 1.** Type Table Name Here. To remove this placeholder, choose the "AIP" menu and select "Delete Current Single Column Section."

| Column Header Goes<br>Here | Column Header Goes<br>Here | Column Header Goes<br>Here | Column Header Goes<br>Here |
|----------------------------|----------------------------|----------------------------|----------------------------|
| Row Name Goes Here         | X                          | X                          | X                          |
| Row Name Goes Here         | X                          | X                          | X                          |
| Row Name Goes Here         | X                          | X                          | X                          |

# Acknowledgments

If necessary you can type your acknowledgement here.

### References

[1] M. P. Brown and K. Austin, *The New Physique*, Publisher City: Publisher Name, 2005, pp. 25-30.

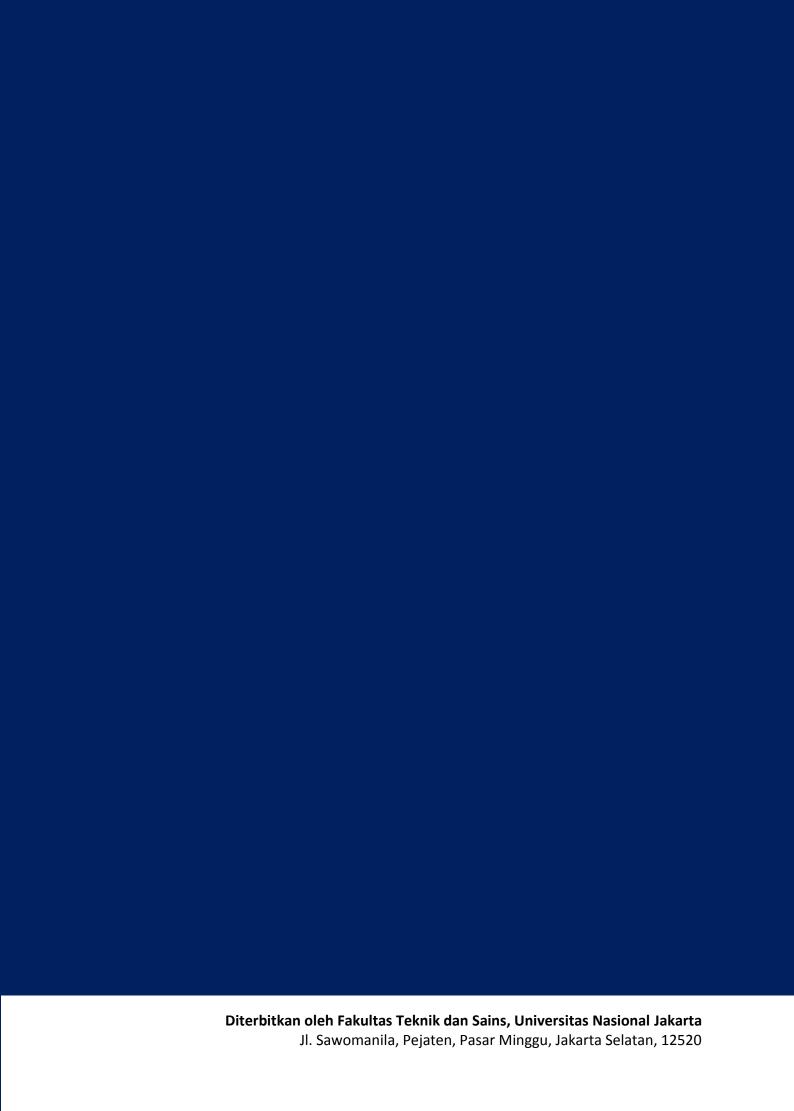